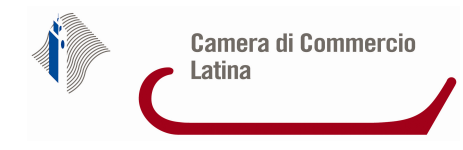

## **Elenco degli incarichi conferiti ai gestori della crisi ai sensi dell'art.6, comma 3, del D.M. n.202/2014**

## **Anno 2020**

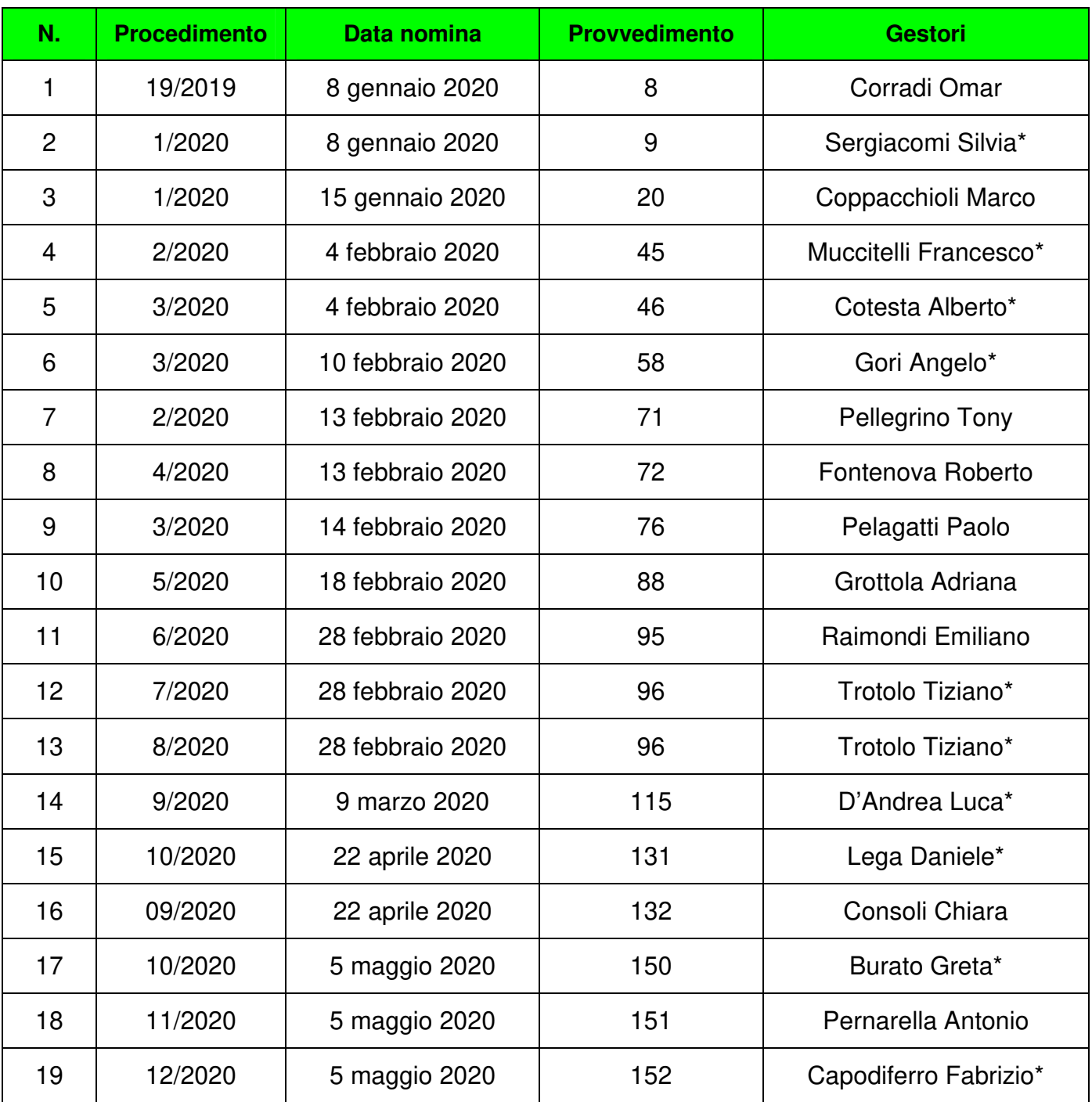

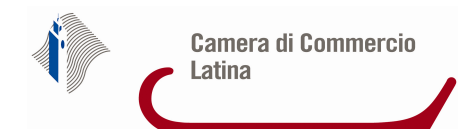

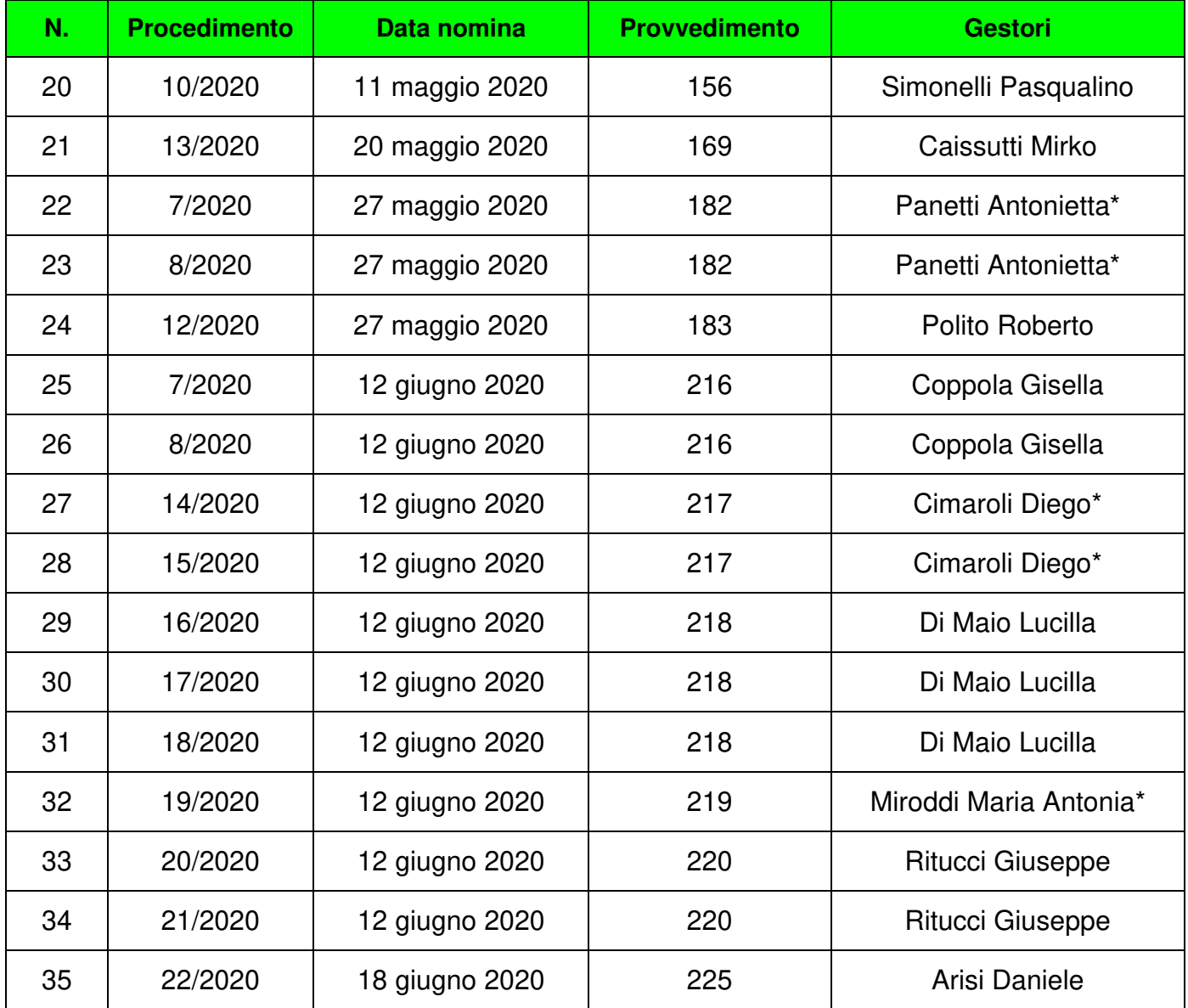

\* Incarico non accettato

\*\* Incarico non espletato per rinuncia della parte prima dell'esame della domanda

\*\*\* Incarico revocato

La scelta del gestore è fatta attraverso un'estrazione "informatica". Viene aperto un foglio di calcolo dal programma Open Office, in una cella viene inserita la formula =Casuale.tra(1;n) dove n è il numero dei gestori iscritti. Viene così estratto un numero compreso tra 1 e "n" e viene individuato il professionista il cui numero di iscrizione nell'Elenco dei gestori corrisponda al numero estratto.